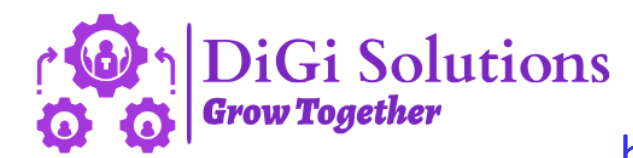

## https://digi-solutions.in/

## **Process for Registration / Sign up**

## **Go to** <https://digi-solutions.in/>

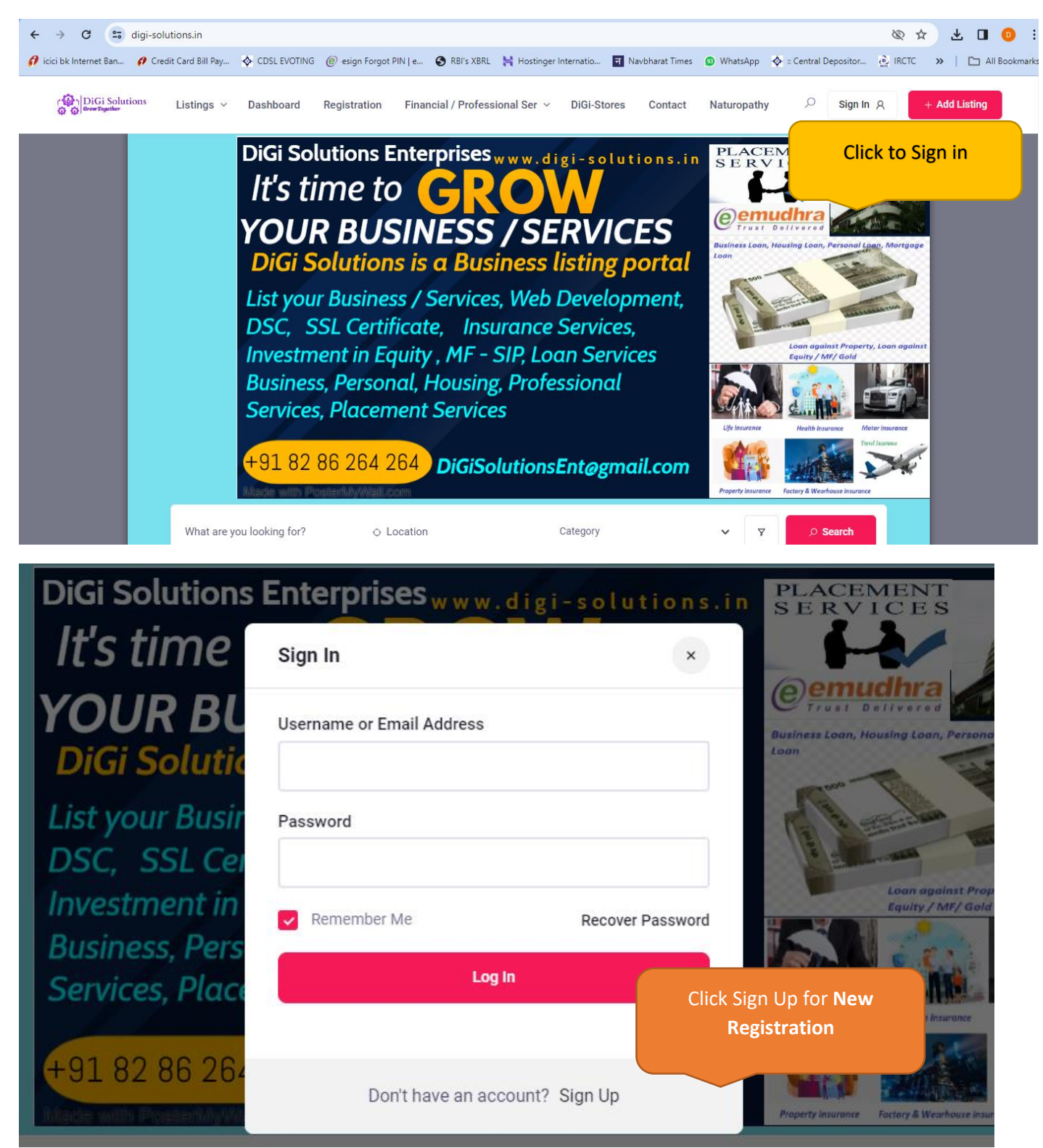

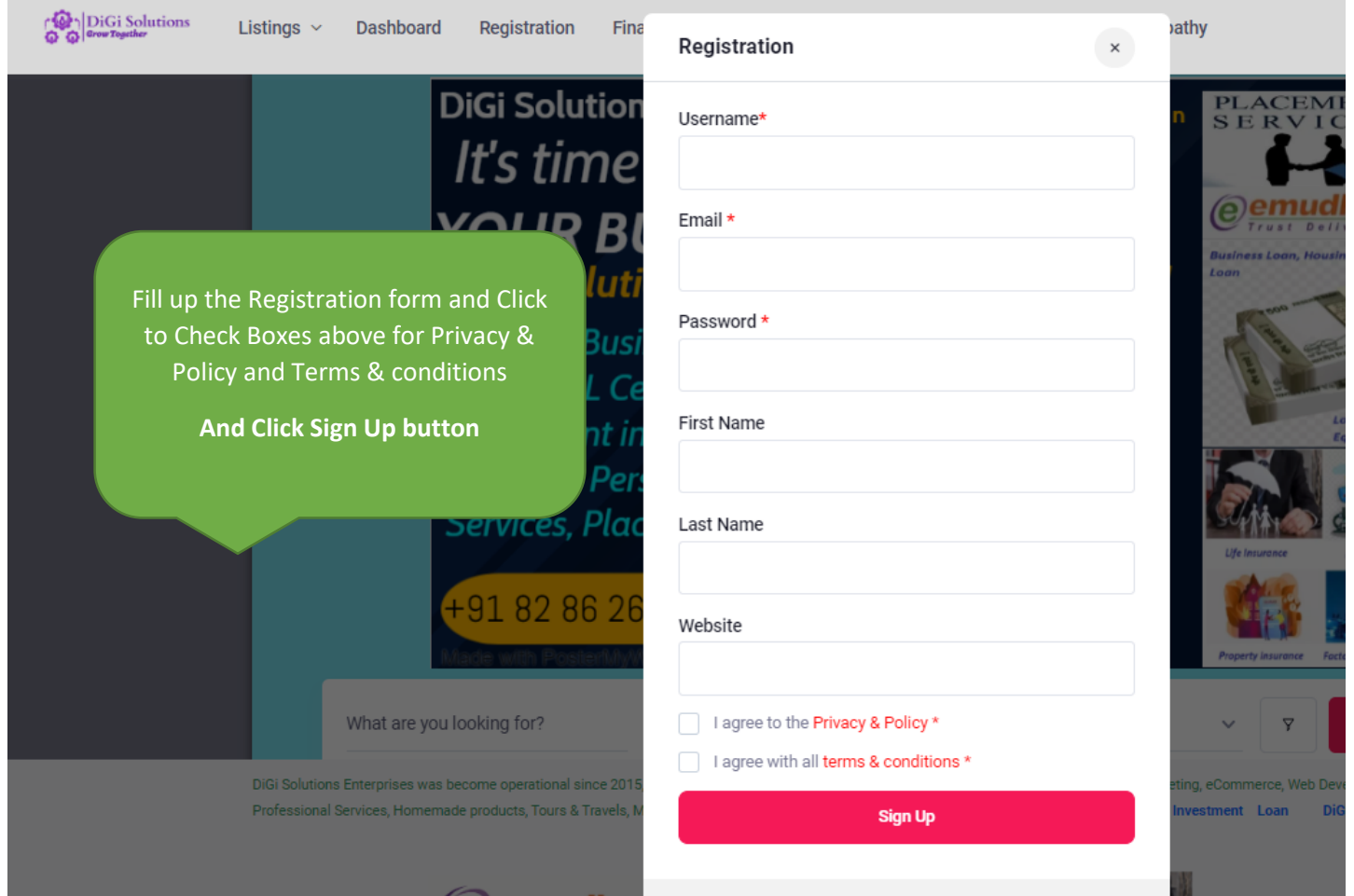

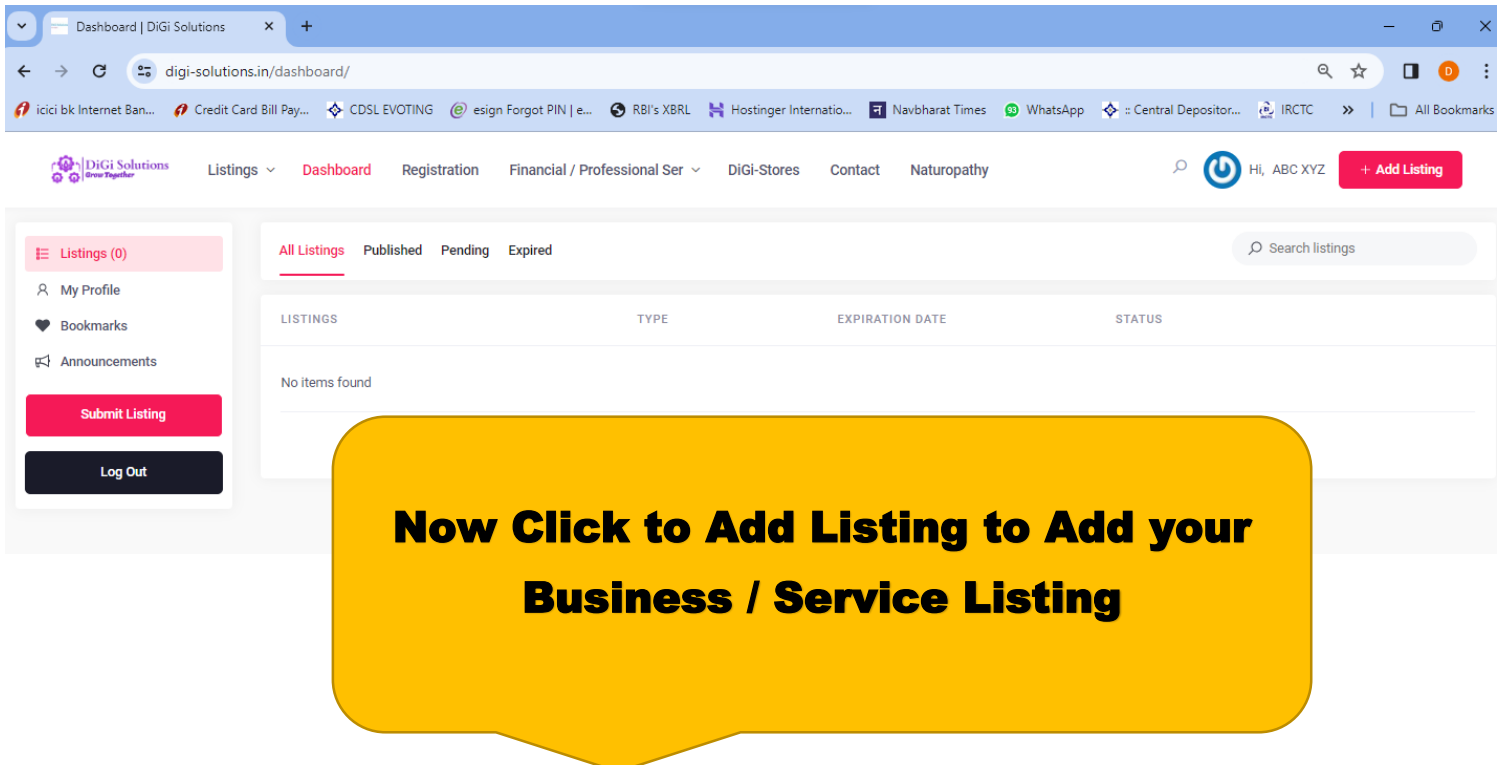